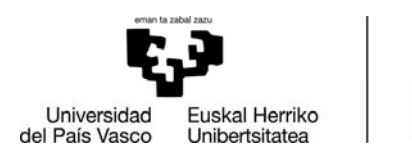

MEDIKUNTZA<br>ETA ERIZAINTZA FAKULTATEA **FACULTAD** DE MEDICINA Y ENFERMERÍA

## **AYUDA PARA INSCRIPCIÓN TFG ACORDADO EN GAUR**

## (PARA GAUR UTILICE EL NAVEGADOR EXPLORER O CHROME, EN OTROS NAVEGADORES PUEDE QUE NO SE VEAN ALGUNAS OPCIONES)

Se presenta a continuación una guía ilustrada de apoyo para que el alumnado pueda realizar la inscripción del TFG que haya acordado con el correspondiente profesorado y pueda rellenar los campos que indica la normativa.

Desde el perfil de GAUR entrar en *Programas Fin Carrera‐Trabajos Fin de Grado*.

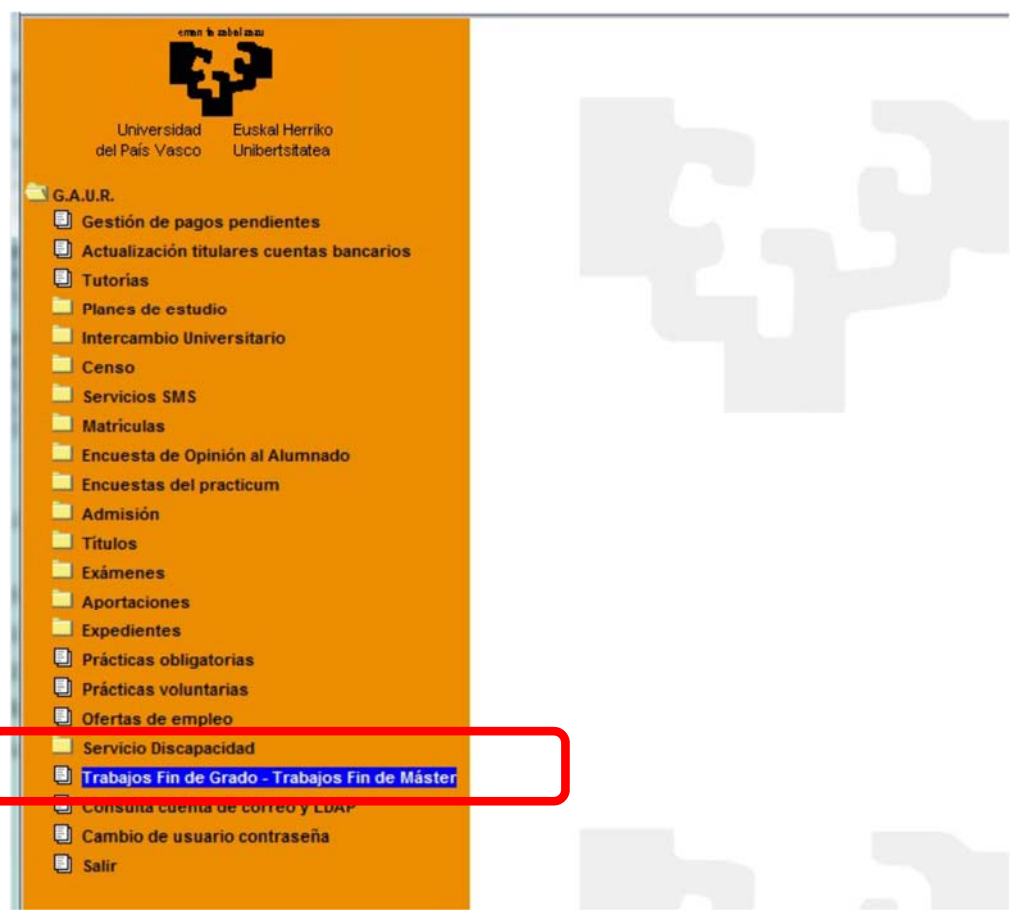

Una vez seleccionado el Centro\* en la pantalla a la que se accede:

\*327 Facultad de Medicina y Enfermería para los Grados de Medicina, Odontología y Fisioterapia

352 Facultad de Medicina y Enfermería para el Grado en Enfermería ‐ Leioa

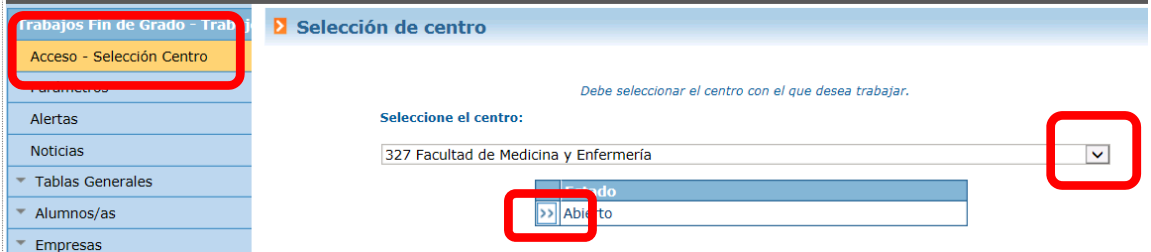

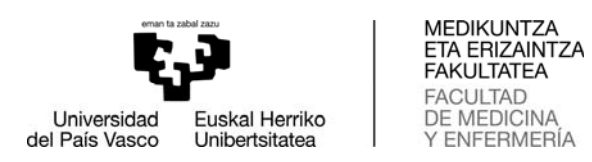

Se abre un nuevo menú en el que, habiendo seleccionado *Propuestas*, pulsamos con el ratón el botón *Nuevo*

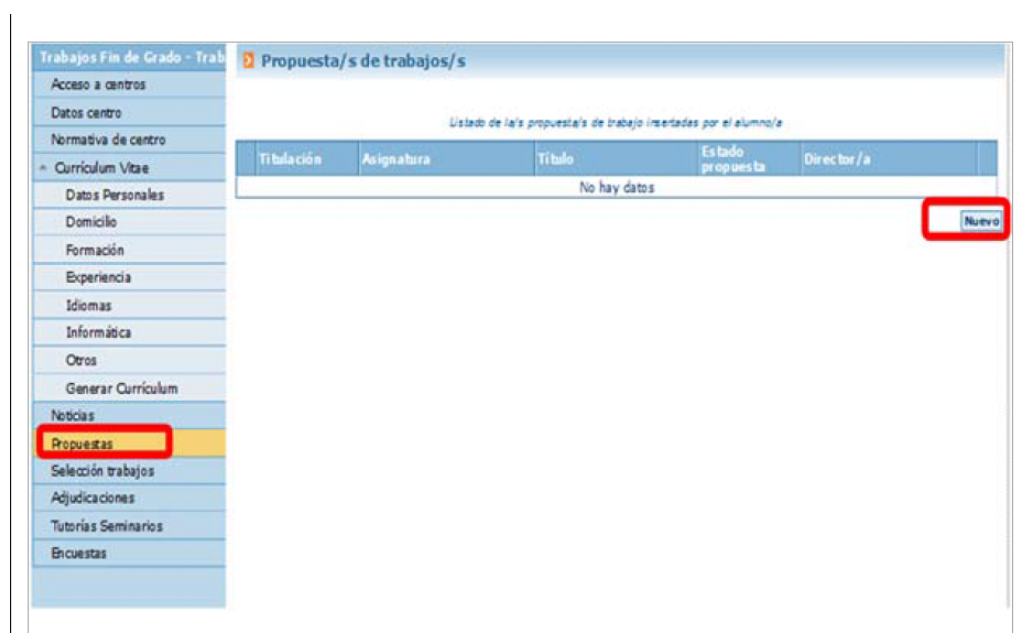

Entrar en *Insertar/Oferta Trabajos* y en *Nuevo*.

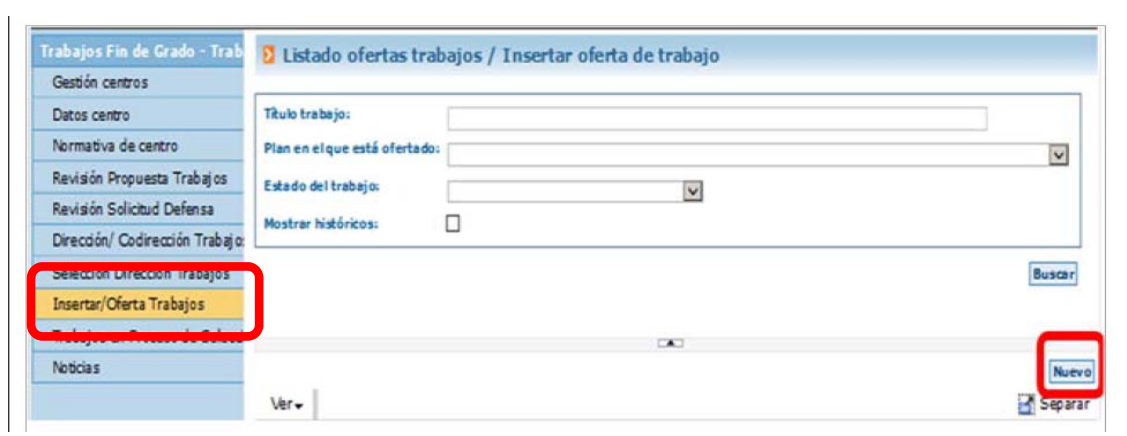

Aparece una pantalla como esta:

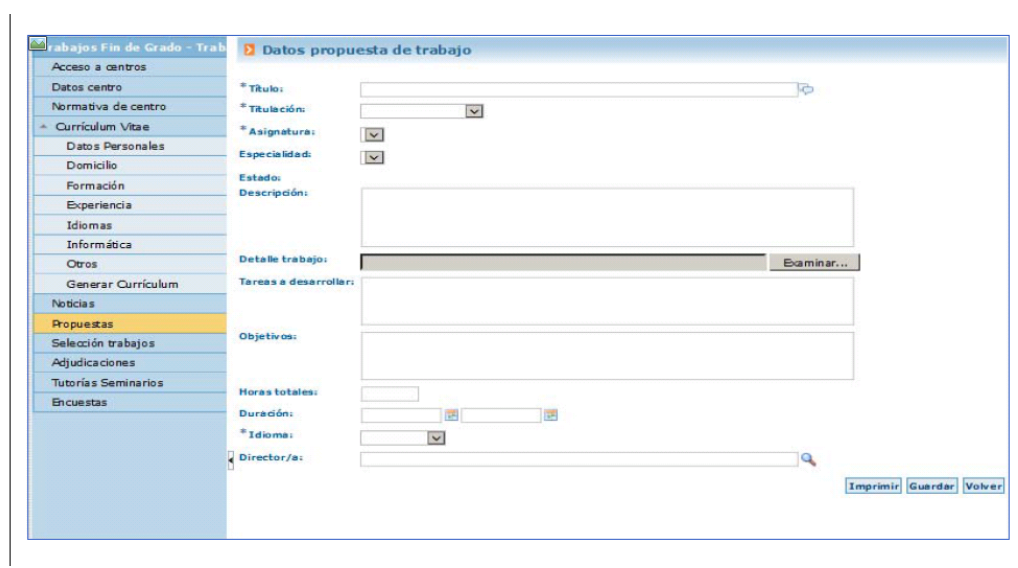

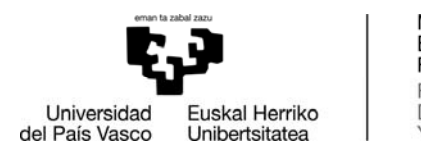

MEDIKUNTZA<br>ETA ERIZAINTZA FAKULTATEA **FACULTAD** DE MEDICINA Y ENFERMERÍA

En esta pantalla de Datos propuesta de proyecto se rellenarán **Obligatoriamente** los campos de acuerdo a la NORMATIVA DEL CENTRO 4.6:

- Título.
- Unidad Docente o Sede de Leioa o Sección de Enfermería a la que esté adscrita el/la directora/a del TFG.
- Tipo: poner "Del propio centro".
- Titulación (Indicar el Grado).
- Director/a.
- Individual/Grupo: seleccionar "Individual".
- Se debe realizar una descripción.
- Tareas a desarrollar.
- Objetivos.
- Horas totales: 150.
- Duración: especificar 7/9/año en curso al 28/5/año siguiente.
- Idioma (condicionará idioma de realización y defensa).

Una vez FINALIZADA LA PROPUESTA el/la director/a recibe un correo con una propuesta pendiente de validar. Una vez validada el/la alumno/a recibirá un correo y podrá imprimir en un pdf los datos de la propuesta generada.

Estas propuestas podrán inscribirse hasta el primer día lectivo del curso.

A partir de esta fecha el Decanato validará y/o solicitará corrección de las propuestas inscritas.